# *Java Enterprise Edition*

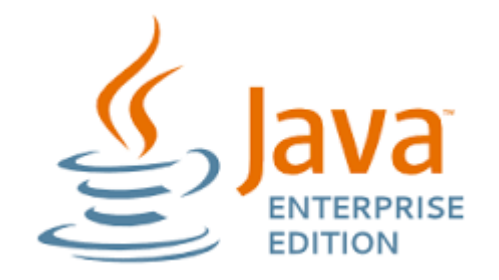

## *Who am I ?*

## **JACQUES ANDRE AUGUSTIN**

- o Java Certified Programmer
- $\circ$  > 15 years IT experience
- o DevOps Advisor

 $\ldots$ That's all you need to know  $\odot$ 

## *Organization*

- All course materials (PDF, exercices, sample code,..) shared on the dedicated space on Campus ("*516S7 - UE71IL - ST2JEE - Java Enterprise Edition*")
- Messages broadcasted through Campus
- Please be on time! 15 mins break
- Lecture Lecture Pract Lecture Pract Lecture Pract - Pract - PRJ - PRJ

**D** Evaluation

- Project (*groups of 5 max*) ………. (at least) 50%
- 1 final exam *(in english)*………… 50%

#### Contact : [jee@jacquesaugustin.com](mailto:jee@jacquesaugustin.com)

## *Course references & some advice*

- <https://docs.oracle.com/javaee/7/index.html>
- $\checkmark$  All other references (links, resources,..) are given either while seeing the topic or simply live during class
- Google is your best friend
- $\checkmark$  Take notes! I have removed a lot of details from the main course document so please don't rely on it only for help.
- *Before I forget.. The course pdf will be shared on Campus only after the corresponding lectures!*

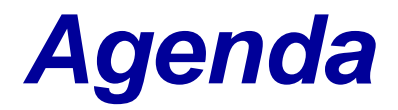

1. Distributed systems

Overview – A bit of history – MVC

- 2. Java Enterprise Edition Overview: Mission – Components - APIs – Tools
- 3. Java Server Pages and Servlets
- 4. Java Server Faces
- 5. Enterprise Java Beans
- 6. Persistence
- 7. Web services

# *Distributed Systems*

## *What Is A Distributed System?*

#### **"A collection of independent computers that appears to its users as a single coherent system."**

#### ► **Features:**

- $\triangleright$  No shared memory message-based communication
- $\triangleright$  Each runs its own local OS
- **Exercify** Final Property

## ► **Ideal: to present a single-system image:**

 The distributed system "looks like" a single computer rather than a collection of separate computers.

## *Distributed System Characteristics*

### ► **To present a single-system image:**

- $\triangleright$  Hide internal organization, communication details
- $\triangleright$  Provide uniform interface

## ► **Easily expandable**

Adding new computers is hidden from users

## ► **Continuous availability**

**Example 2** Failures in one component can be covered by other components

## ► **Supported by middleware**

## *Definition of a Distributed System*

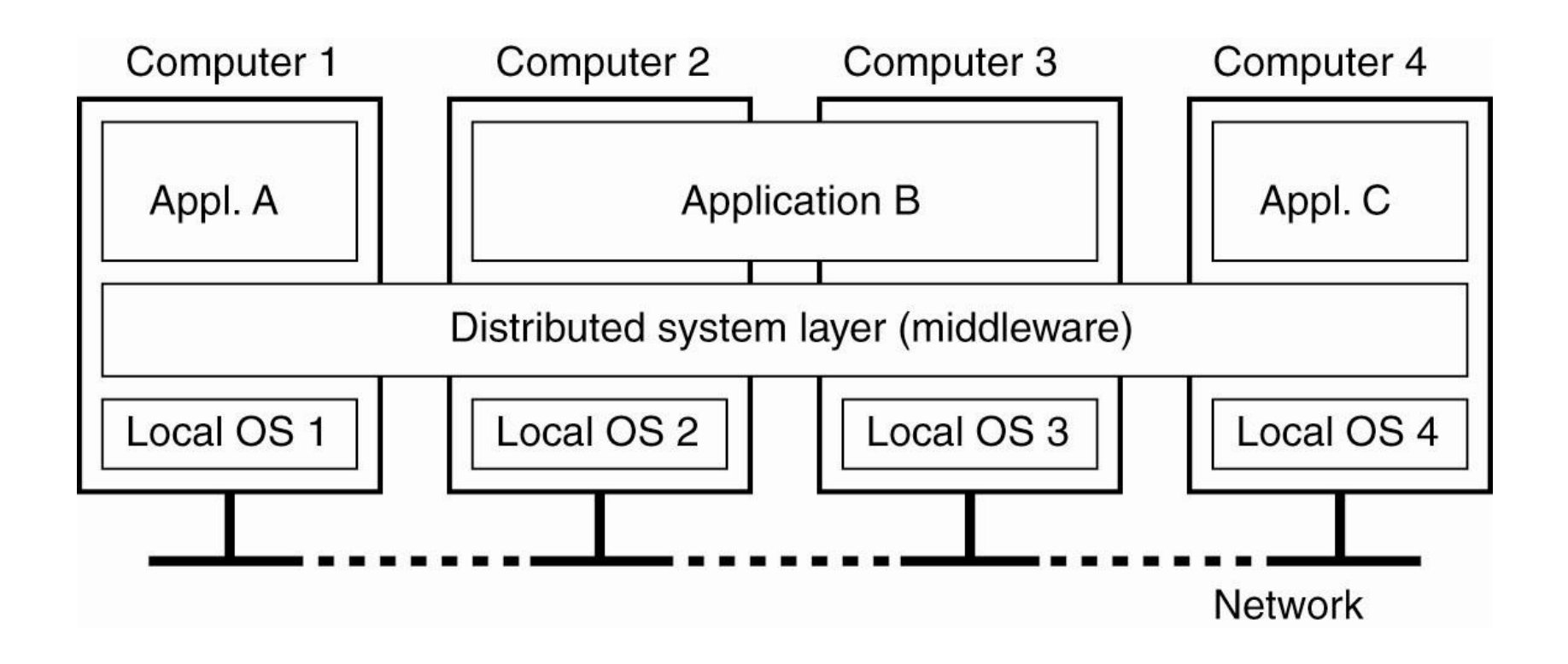

*And now.. The limitations*

# **See previous slide..**

## *Introducing : Layers!*

For most applications today, data is being manipulated and the application contains some kind of user interface which generates commands to create this manipulation.

It has been recognized that the data is logically independent from how it is displayed to the user.

This implies a natural "layered" model architecture that separates the actual logic from the "view" (display)

## *MVC Architecture*

#### **Model**

This usually represents the data or the actual programming logic – this is what the program actually does. Contains classes and methods that modify data or states

#### **View**

Renders data for the user to see.

Accepts input from the user to initiate changes in the model When the model changes, View must be updated.

#### **Controller**

Translates user actions (button clicks, etc.) into operations on the Model

## *MVC Architecture (Extended)*

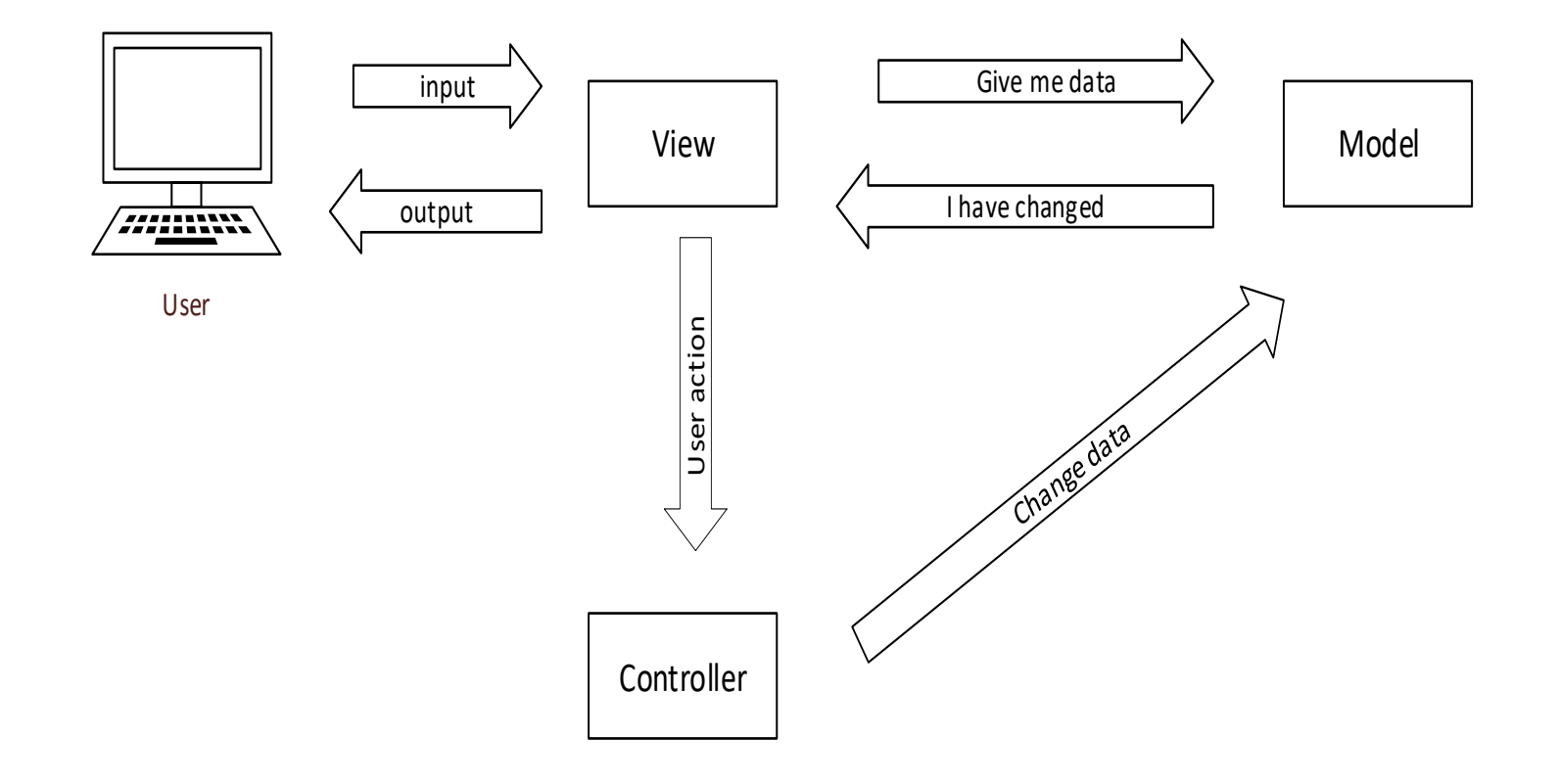

## *A bit of history*

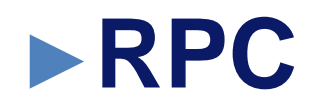

# ►**CORBA / DCOM**

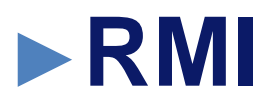

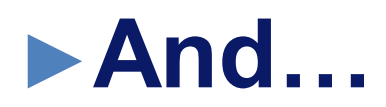

Java EE – Oct – Dec 2016 | EFREI/M1 | *Jacques André Augustin* **Page 15**

# *Java EE Overview*

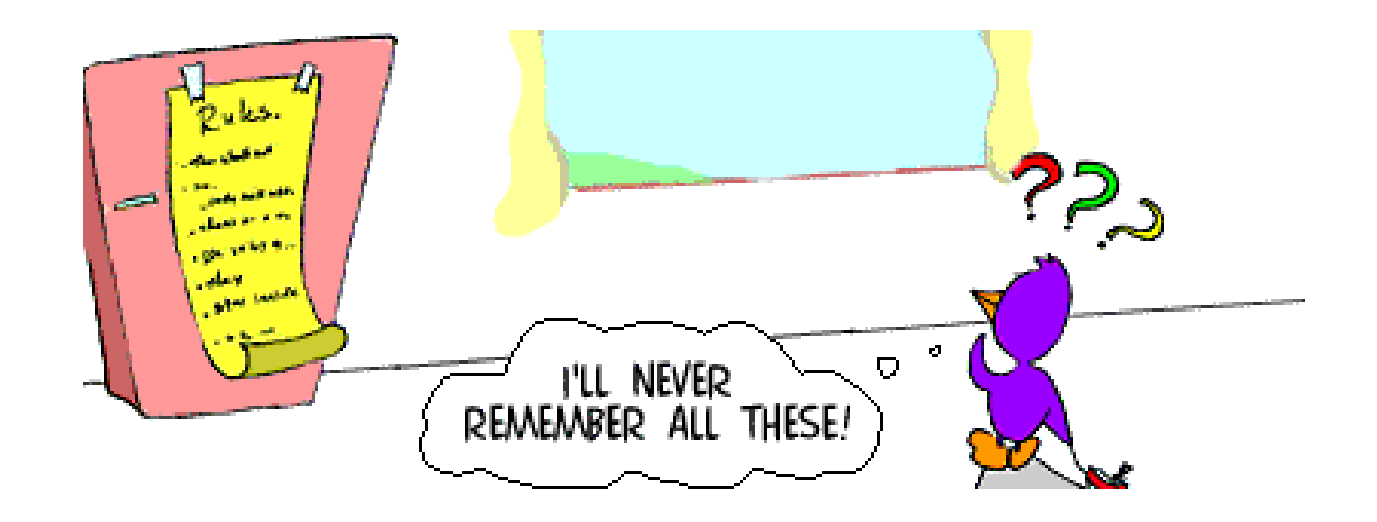

- ▶ Application programming interface
- **Contract**

### ▶ Specifies how software components should interact with each other

## *JAVA EE*

- ► **Java EE is an application software platform from Oracle based on the Java programming language**.
- Originally developed by Sun (which Oracle acquired in 2010) Java EE services are performed in the middle tier between the user's machine and the enterprise's databases and legacy information systems.

#### ► Java EE comprises :

- $\geq$  a set of specifications (standard),
- $\triangleright$  a reference implementation
- $\triangleright$  a set of testing suites.

#### ► Java EE 7 28.05.2013

#### $\blacktriangleright$  J2EE => Java EE

## *Java EE: Past & Present*

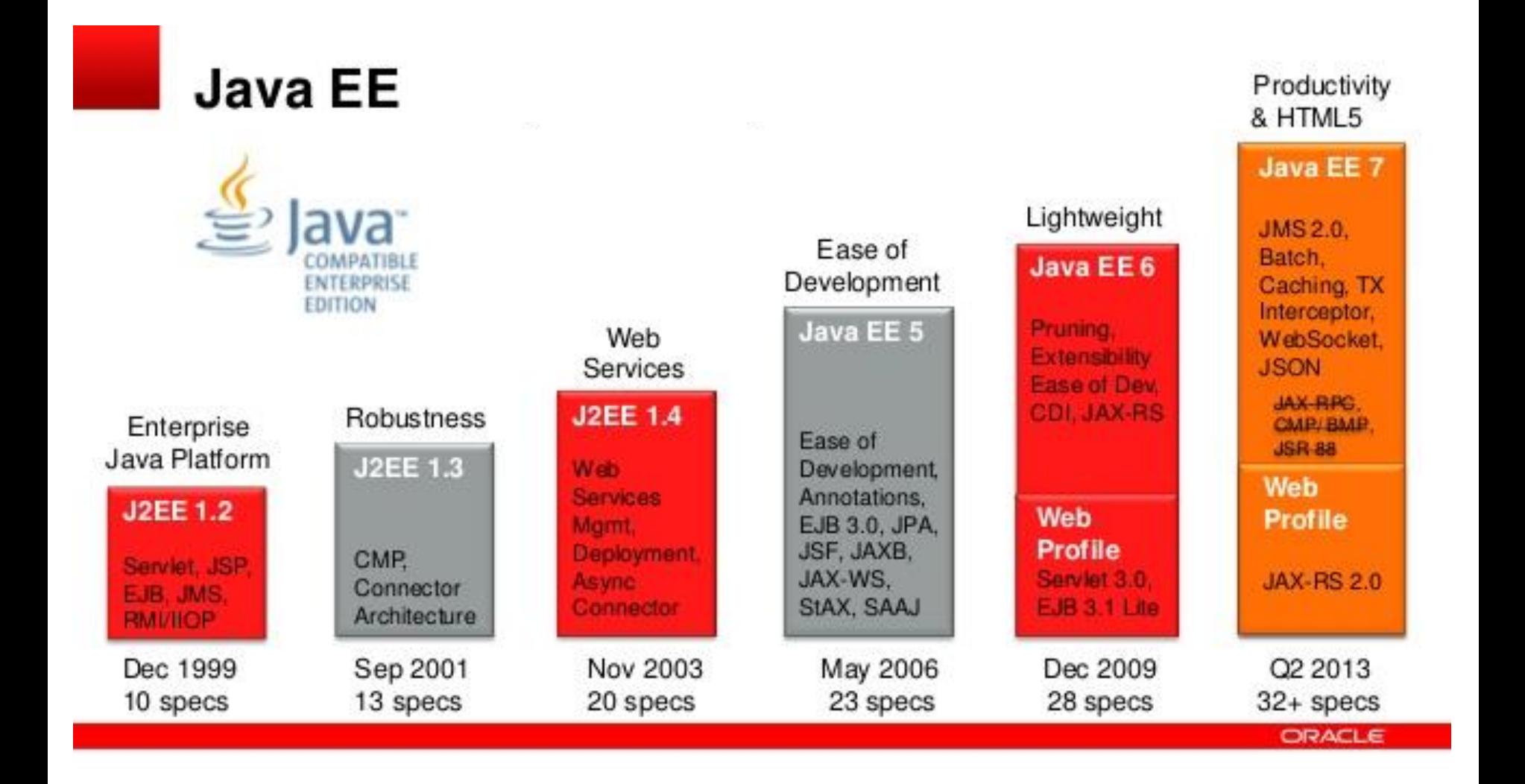

## *Java EE APIs – The big picture*

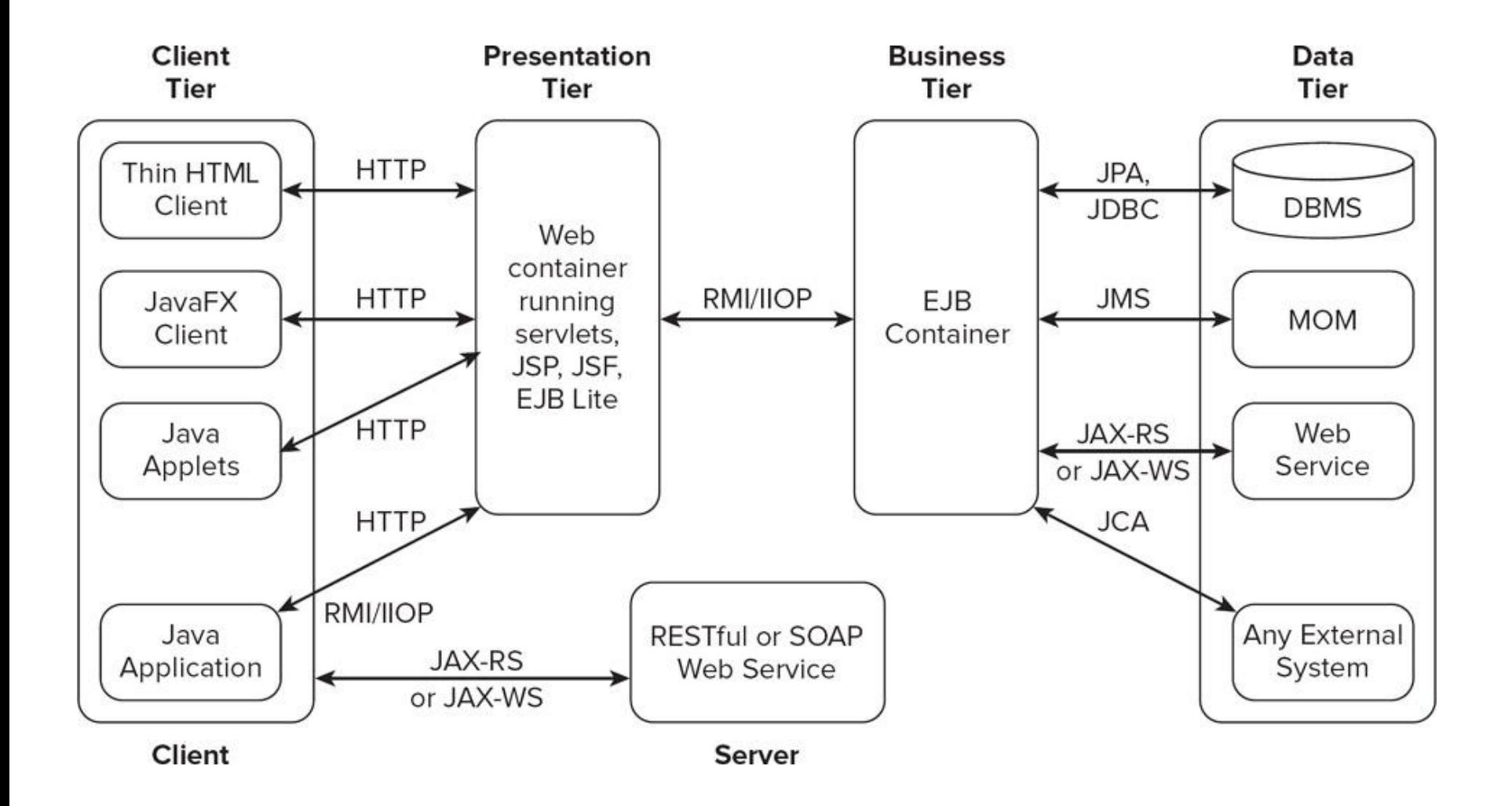

## *Java EE – Simple Architectural Overview*

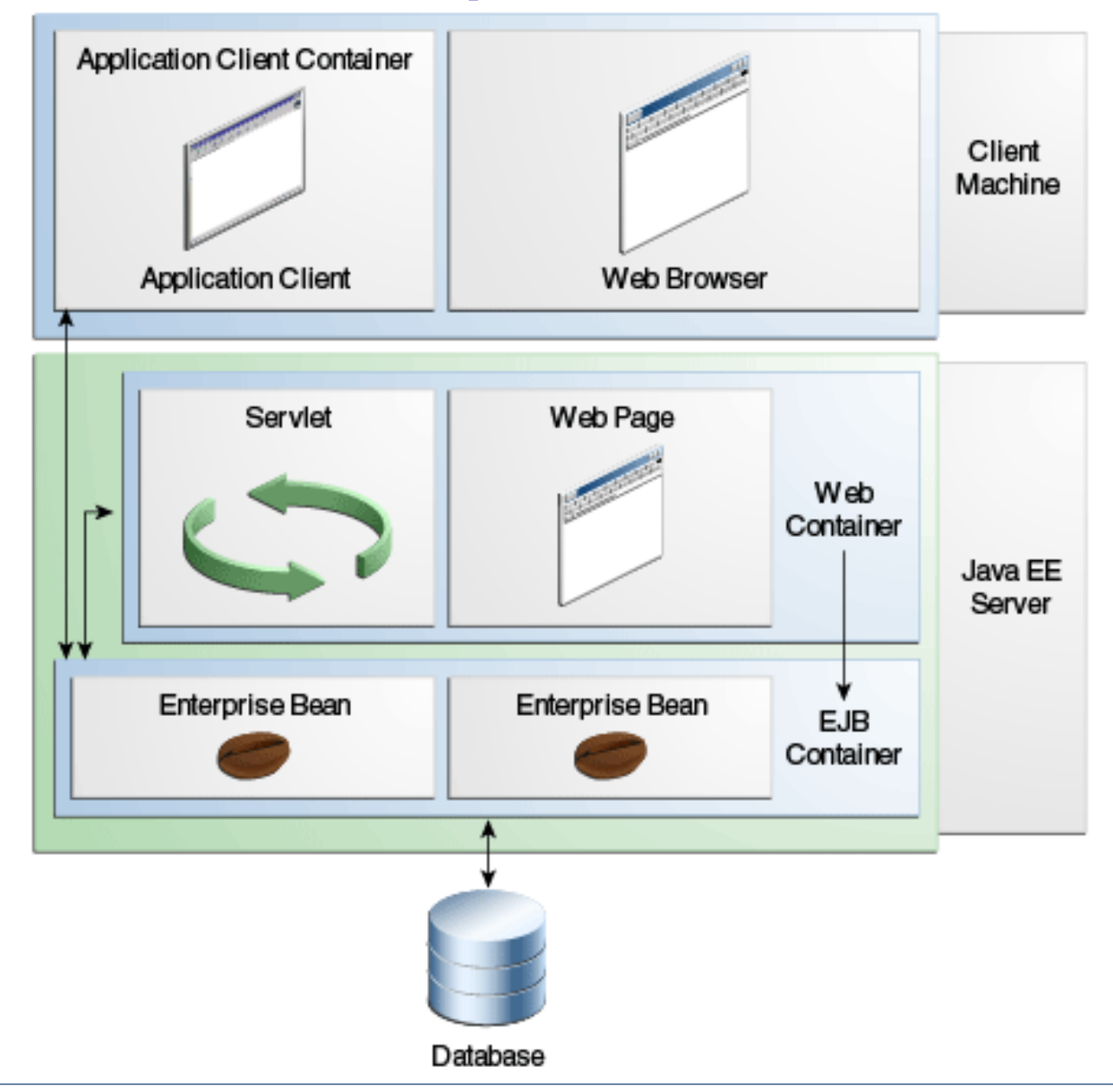

## *Java EE APIs – The big picture*

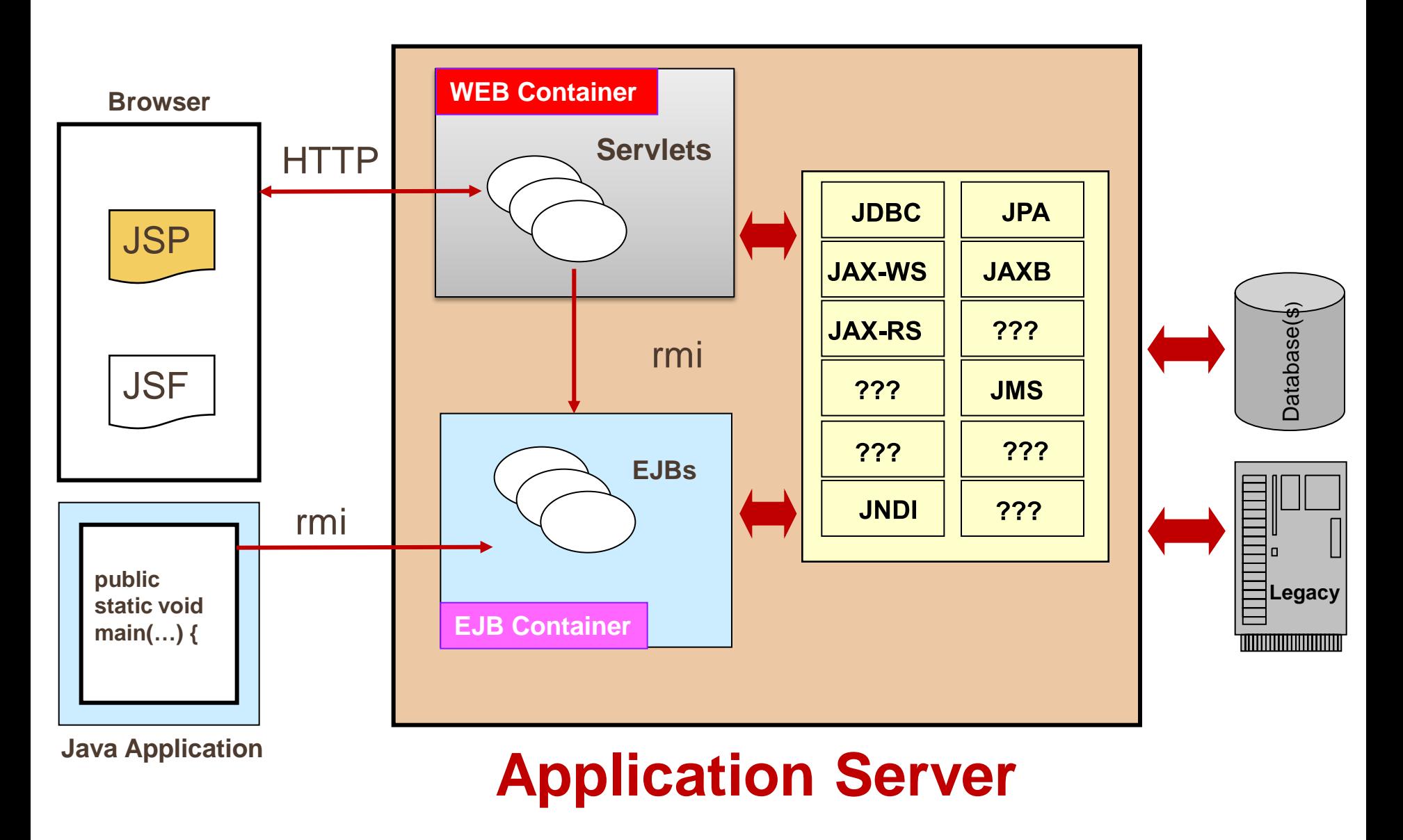

## *Focus on the Application Server*

# ►The backbone of every Java EE System

- Oracle
	- Glassfish Server 4
	- Weblogic Server 12.2.1
- $\triangleright$  RedHat
	- WildFly
	- JBoss EAP 7
- $\triangleright$  IBM
	- WebSphere Application Server Community Edition
	- WebSphere Application Server 8.5

## *Why a Java EE standard is important*

- Standards are about choice
- If not satisfied with vendor, switch to another one
- New vendors can always arise
- Other middleware solutions available, only one standard
- Open source has great value but is not a standard

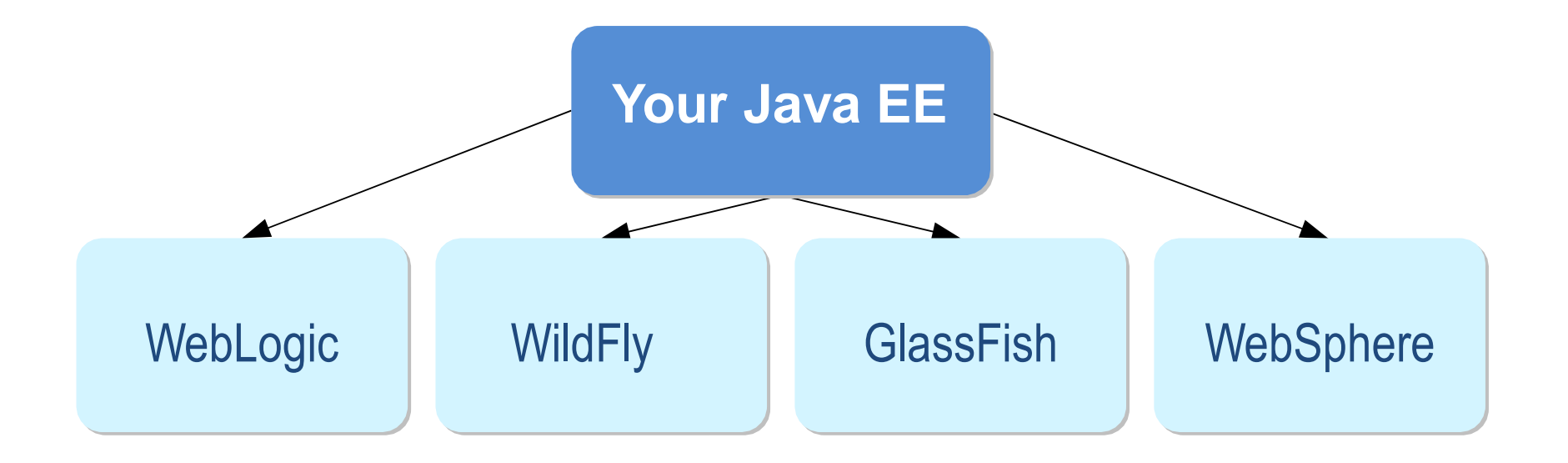

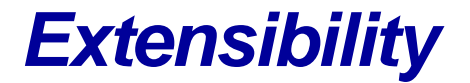

# Frameworks

- Open source frameworks are a critical part of Enterprise Java development
- Java EE 6 Expert Group defined way for framework technologies to be integrated with the platform
	- > Examples: Spring, Struts, GUICE

## *Systems Using Java EE*

## ► Characteristics

 Usually massive and complex enterprise scale information systems

- Comprise different Java EE components and legacy systems
	- **•** Distributed
	- Long lifetime
	- Modules built with common patterns
		- *Leads easy maintenance*

### **High demand, high performance**

#### SOA and BPM solutions

*Traditional Java EE Users*

► Examples of use **>Insurance companies** Online banks Manufacturing industries Public administration

## *Java EE is not only Java*

# ►Many languages with seamless integration: you can share libraries, code, classes, etc.

- Groovy
	- Object-oriented
	- Inspired by Java, Python, Ruby, Smalltalk
- Scala
	- Functional, object-oriented
	- "Cutting away Java's syntactic overhead, adding power"
	- Inspired by Java, Scheme, Erlang, Haskell, Lisp

## JRuby: implementation of Ruby on JVM

Jython: implementation of Python on JVM

## *"Trendy" Java EE users: LinkedIn*

►Started with Java platform, using Java EE and extensions

**▶ Spring Framework** 

Grails

►Now utilizing also Scala and JRuby ▶ Scala for back-end processing JRuby for integration interfaces

## *"Trendy" Java EE users: Twitter*

# ► Started with Ruby on Rails

# ► Now using Java and Scala in backend processing

- $\triangleright$  Why?
	- Scalability and Performance
	- SOA
	- Encapsulation (re-use, maintenance)

## *"Trendy" Java EE users: Others*

# ► Google, Amazon and many others use Java EE

## ►What about Facebook?

- Writing PHP, which quickly lead to serious performance issues
- Started compiling PHP to C++
- Are now investigating using PHP on JVM

## *Web Application*

# ►**Application software, that relies on web browser to render it**

► Building blocks in Java EE:

- Web Container
- Servlet
- JSP or JSF

## *Web Container*

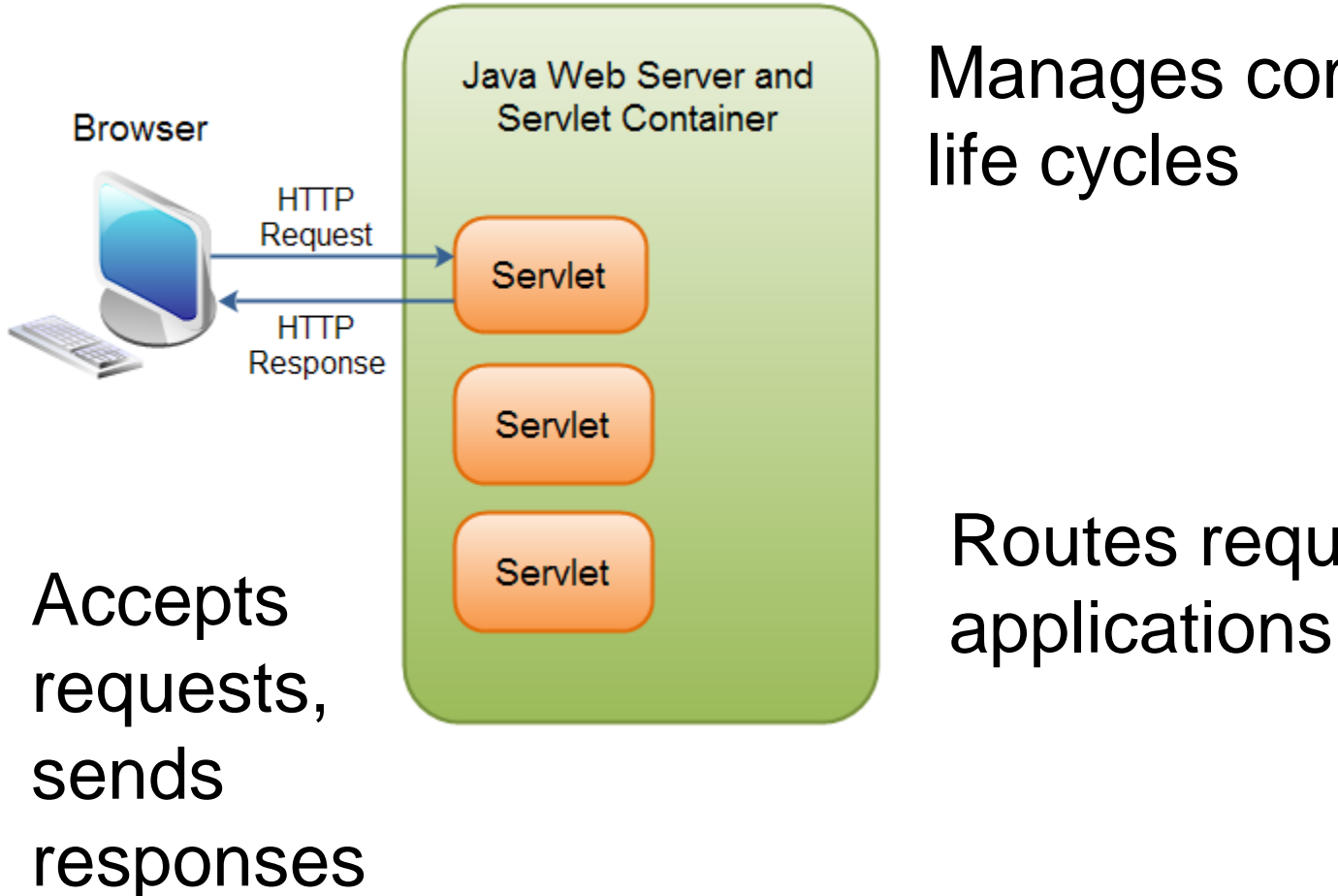

## Manages component life cycles

# Routes requests to

## *Web Containers*

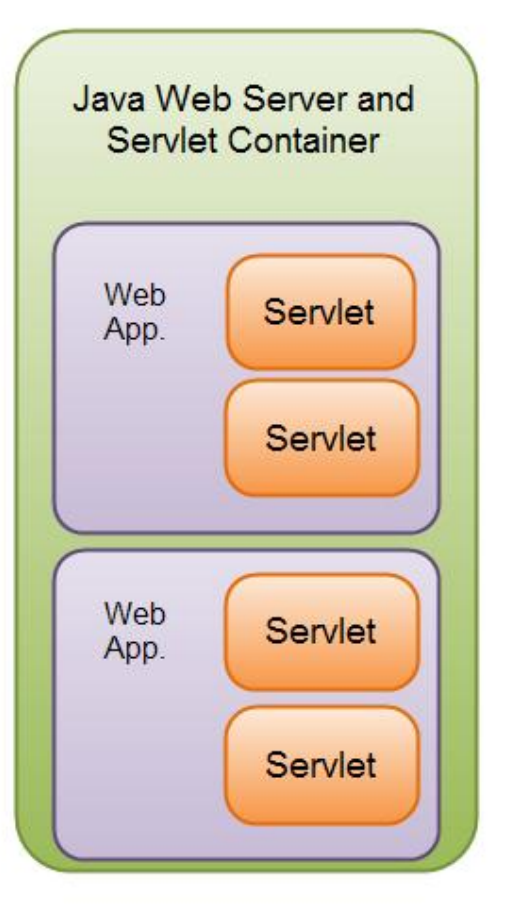

## Multiple applications inside one container

*Application structure*

# **Content shared live**

## *Deployment descriptor : WEB.XML (1)*

#### $\blacktriangleright$  Instructs the container how handle this application

```
<?xml version="1.0" encoding="UTF-8"?>
<web-app version="2.5" xmlns="http://java.sun.com/xml/ns/javaee" xmlns:xsi=
    <servlet>
         <servlet-name>HelloWorld</servlet-name>
         <servlet-class>exemple.HelloWorld</servlet-class>
    \langle/servlet>
    <servlet-mapping>
         <servlet-name>HelloWorld</servlet-name>
         \langleurl-pattern>/hello\langle/url-pattern>
    \langle/servlet-mapping>
    <session-config>
         <session-timeout>
             30<sub>1</sub>\langle/session-timeout>
    </session-config>
    <welcome-file-list>
         <welcome-file>index.jsp</welcome-file>
         </welcome-file-list>
    \langle/web-app>
```
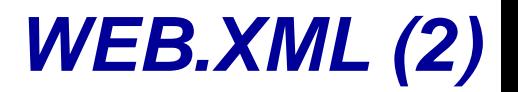

► In Servlet API version 3.0 most components of web.xml are replaced by annotations that go directly to Java source code.

#### ► **Before Servlet 3.0 web.xml**

**<servlet>**

**<servlet-name>hello</servlet-name>**

**<servlet-**

**class>example.HelloServlet</servle t-class>**

**</servlet>**

**<servlet-mapping> <servlet-name>hello</servlet-name> <url-pattern>/hello</url-pattern> </servlet-mapping>**

► **In Servlet 3.0 via annotations**

**...**

**@WebServlet("/hello") public class HelloServlet extends HttpServlet {**

# *Java Beans*

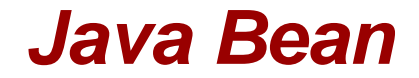

# POJO class :

# *private* Attributes *public* getters and setters Default constructor

### *Java Bean : example*

```
public class User {
    private String login;
    private String pass;
    public String getLogin() {
        return login; }
    public void setLogin(String login) {
        this.login = login; public String getPass() {
        return pass; }
    public void setPass(String pass) {
       this.pass = pass;}
   }
```
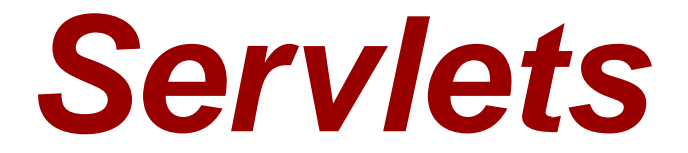

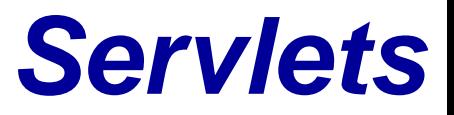

## ► Java class :

- processes requests (in)
- $\triangleright$  returns responses (out)

## ► Managed by a web container

## ► 2 main methods :

- doGet();
- doPost();

## *Servlet example*

```
public void doGet(HttpServletRequest
 request,
    HttpServletResponse response)
    throws IOException, ServletException
 {
 …
}
public void doPost(HttpServletRequest
 request,
    HttpServletResponse response)
    throws IOException, ServletException
 {
```
…

## *Scopes (First look)*

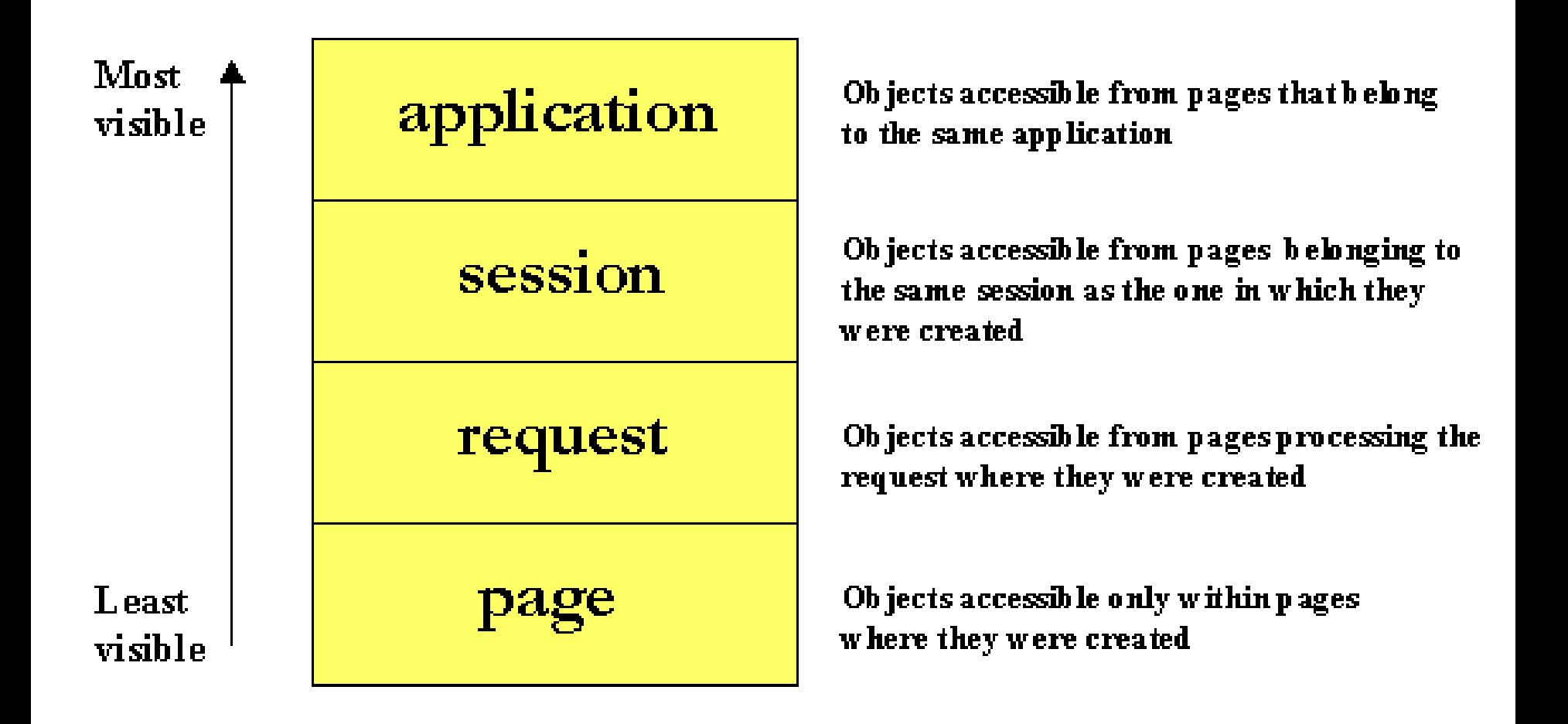

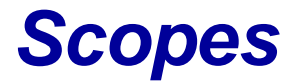

## ► ServletContext – web context, one per application/JVM

- ► Session one per user sessioon Usually a browser sessioon
- ► Request scope of a specific request

## *HttpSession example*

```
HttpSession session = req.getSession();
int visit;
if (session.isNew()) {
  visit = 0;
} else {
  visit = (Integer) 
  session.getAttribute("visit");
}
session.setAttribute("visit", ++visit);
```
## *HttpServletRequest*

### ▶ Contains request information

#### ► Parameters:

String value = request.getParameter("name");

#### ► Attributes:

request.setAttribute("key" , value); request.getAttribute("key");

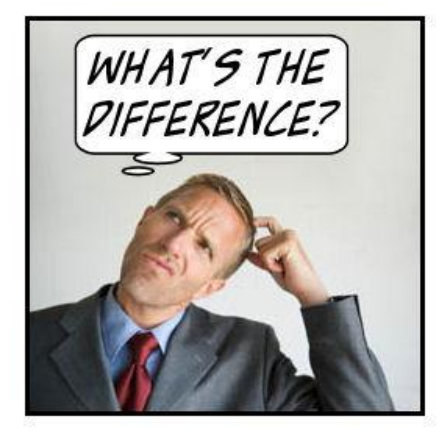

## *Servlets – should I write one?*

# ►Writing HTML in Java is hideous

PrintWriter writer = resp.getWriter(); writer.println("<html><head><title>Hello</title>< /head><body>");

writer.println("<p>Hello World!</p>");

writer.println("<p>Current time: " + new Date() +  $"$  </p>");

writer.println("</body></html>");

# *Java Server Pages*

## *JSP to the rescue!*

## ►JSP (Java Server Pages)

# ►Write HTML

## Standard markup language

## ► Add dynamic scripting elements

## ►Add Java code

### *JSP example*

# ►<Your Project>/WEB-INF/jsp/hello.jsp

<%@page import=*"java.util.Date"%>*

```
<html>
  <head><title>Hello</title></head>
  <body>
     <p>Hello World!</p>
     <p>Current time: <%= new Date() %></p>
  </body>
</html>
```
## *Dynamic content*

## ► Expression

<p>Current time: <%= new Date() %></p>

## ► Scriptlet

<p>Current time: <% out.println(new Date()); %></p>

## *Dynamic content*

# ► Declaration  $\langle\%|$ private Date currentDate(){ return new Date(); }  $\frac{\%}{\%}$

<p>Current time: <%= currentDate() %></p>

*Predefined variables*

- ►request HttpServletRequest
- ►response HttpServletResponse
- ►out Writer
- ▶session HttpSession
- ►application ServletContext
- ►pageContext PageContext

## *JSP actions*

## ► jsp:include Includes a file at the time the page is requested

## ► jsp:forward

Forwards the requester to a new page

## ► jsp:getProperty

Inserts the property of a JavaBean into the output jsp:setProperty

Sets the property of a JavaBean

► jsp:useBean Finds or instantiates a JavaBean

## *Expression Language (EL)*

- ► Easy way to access JavaBeans in different scopes
- ► Total Sum: \${row.price \* row.amount}

## *Basic Operators in EL*

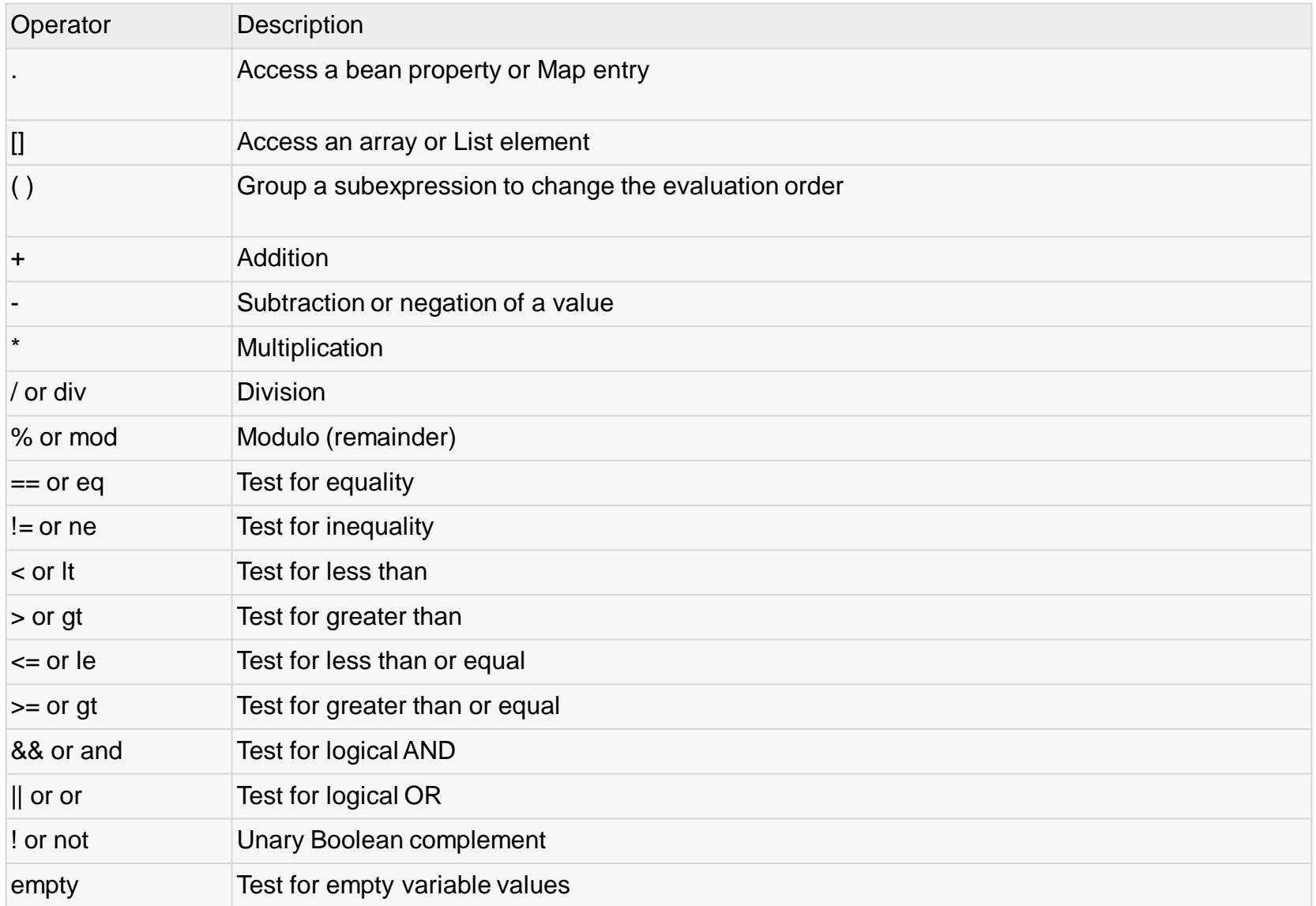

## *Scopes (revisited)*

```
\langle %application.setAttribute("subject", "Web information systems");
session.setAttribute("topic", "Servlets");
request.setAttribute("lector", "Anti");
\frac{\%}{\ }
```

```
Subject: ${subject}
Topic: ${topic}
Lector: ${lector}
```
## *Scopes*

#### $<\frac{9}{6}$

#### application.setAttribute("subject" , "Web information systems"); session.setAttribute("topic" , "Servlets"); request.setAttribute("lector" , "Anti"); pageContext.setAttribute("subject" , "The new topic"); application.setAttribute("subject" , "The newest topic");  $\frac{\%}{\%}$

```
Subject: ${subject}
Topic: ${topic}
Lector: ${lector}
```
### *Scopes*

#### $<\frac{9}{6}$

```
application.setAttribute("subject"
, 
"Web information
  systems");
session.setAttribute("topic"
, 
"Servlets");
request.setAttribute("lector"
, "Anti");
```

```
pageContext.setAttribute("subject"
, 
"The new topic");
```

```
application.setAttribute("subject"
, 
"The newest topic");
\frac{\%}{\%}
```

```
Subject: ${subject}
Topic: ${topic}
Lector: ${lector}
```
## *JavaBeans & EL (1/2)*

public class Person implements Serializable {

```
private String name;
```

```
public Person() {}
```

```
public String getName() {
    return name;
}
```

```
public void setName(String name) {
    this.name = name;
}
```
}

## *JavaBeans & EL (2/2)*

Person person = new Person(); person.setName("Alan Turing"); request.setAttribute("person" , person);

<p>Person: \${person.name}</p>

## *Java Standard Tag Library (JSTL)*

# ► Set of standard tools for JSP

```
► List<String> lectors = Arrays.asList("Jack", "Jill", "Anti");
pageContext.setAttribute("lectors", lectors);
\frac{\%}{\%}
```

```
<c:set var="guestLector" value="Anti" />
```

```
<c:forEach var="lector" items="${lectors}">
  Name: ${lector}
  <c:if test="${lector eq guestLector}">(guest)</c:if>
  \text{Br} />
</c:forEach>
```
 $<\frac{9}{6}$ 

## *So, life is perfect with JSPs ? Not really..*

► Writing Java in JSP is hideous

<p>Current time: <%= currentDate() %></p>

## *MVC to the rescue : Servlet controller / JSP view*

protected void doGet(HttpServletRequest req, HttpServletResponse resp) throws ServletException, IOException {

req.setAttribute("currentDate", new Date());

```
req.getRequestDispatcher("/WEB-INF/jsp/hello.jsp").forward(req, 
  resp);
```
}

## *Servlet controller, JSP view*

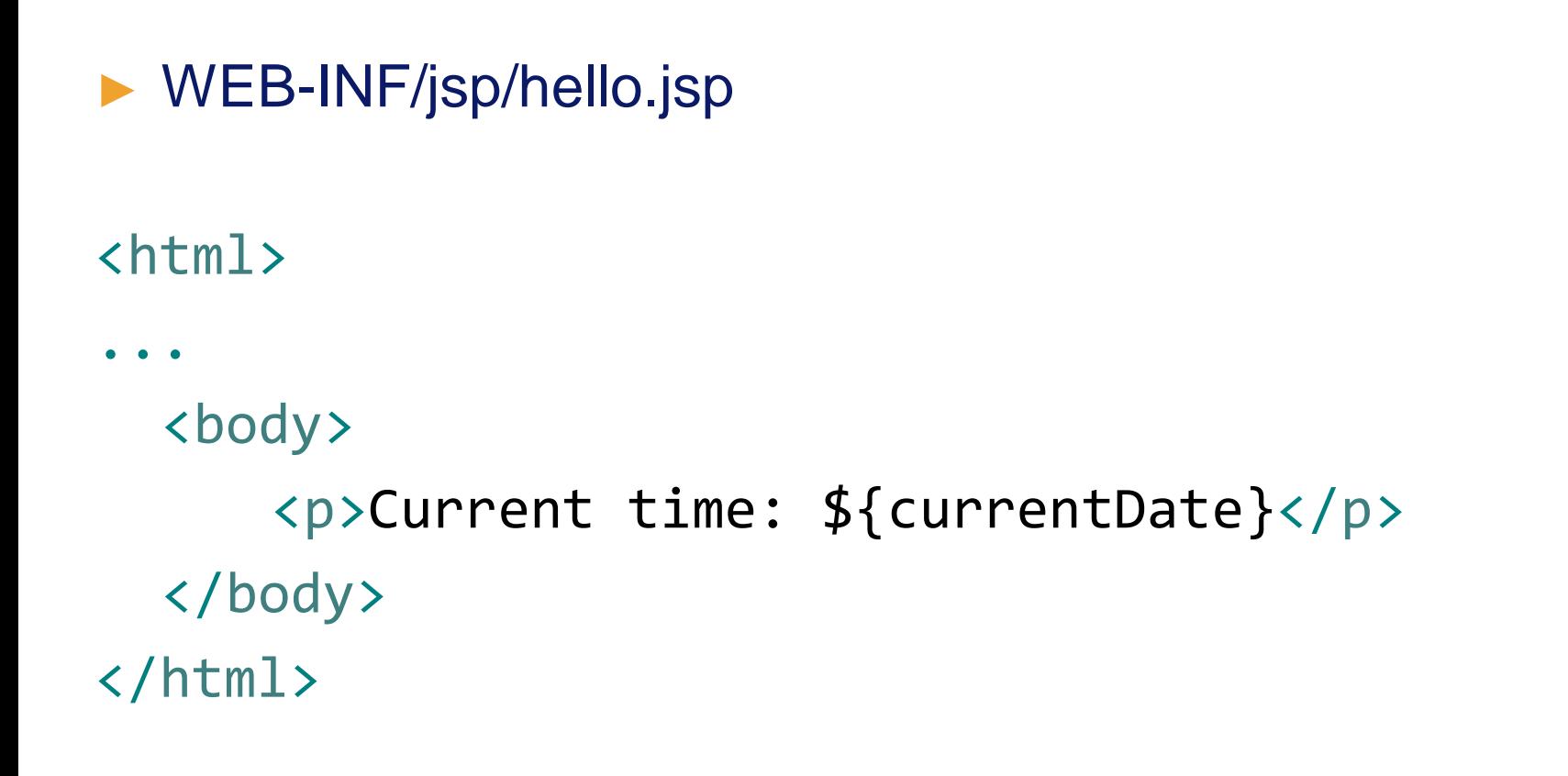